PSI2672 - Práticas em Reconhecimento de Padrões, Modelagem e Neurocomputação Professor: Emilio Del Moral Hernandez

Apresentação dos projetos finais - Grupo 1

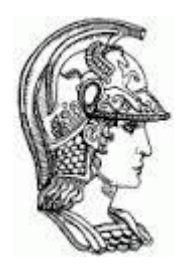

Escola Politécnica Universidade de São Paulo

São Paulo, Junho de 2016

### Membros do grupo

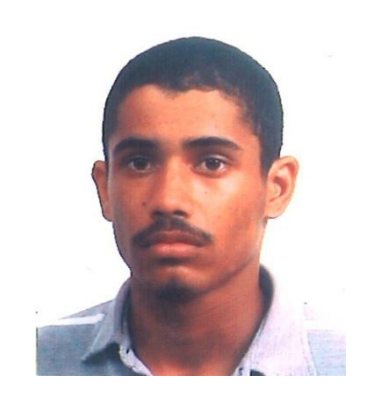

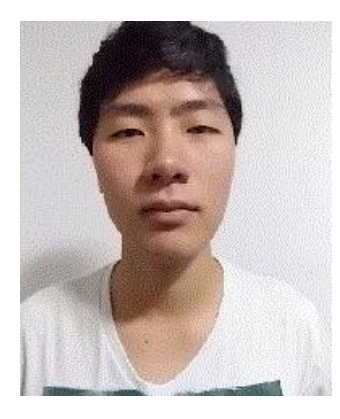

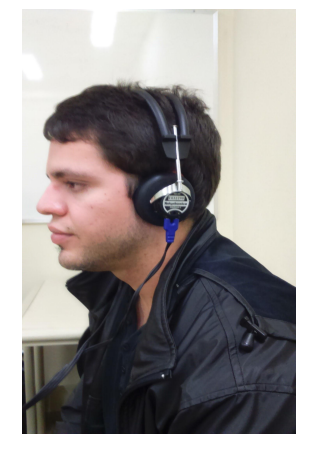

António Martins Miranda NUsp: 7644342

Sam Jeong NUsp: 8041074 Felipe Cirne Conceição NUsp: 7958602

### Projetos de redes neurais artificiais

● Reconhecedor: Classificação da fibrilação atrial a partir do eletrocardiograma;

Regressor: Cancelador ativo de ruído.

### Classificação da fibrilação atrial a partir do eletrocardiograma

Normalmente a fibrilação atrial é caracterizada quando a frequência de ocorrência dos picos não é estável – podem levar a incapacidade de bombear o sangue e podem causar outros problemas vasculares e circulatórios [1].

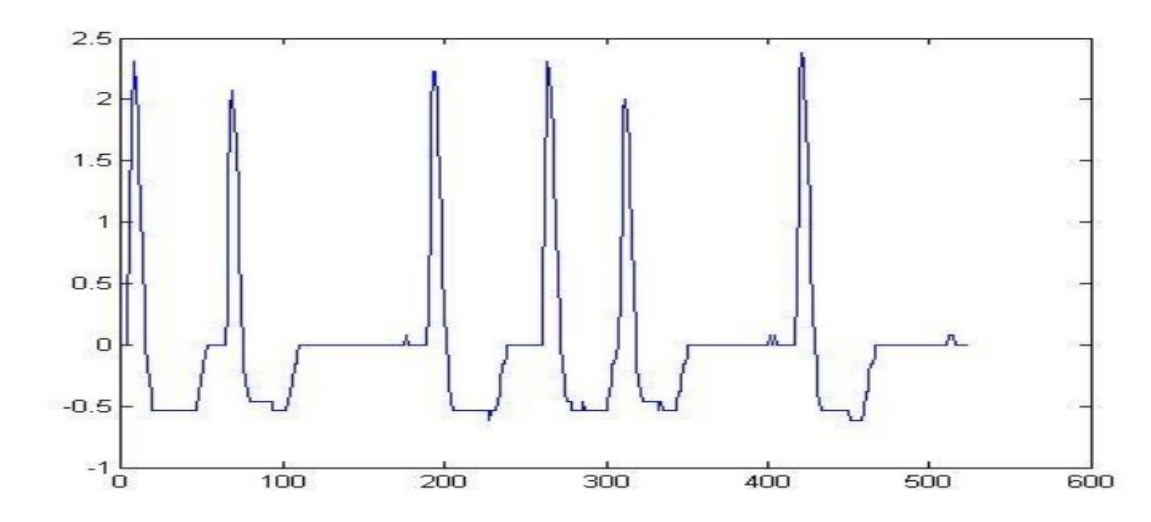

## Motivação

A Fibrilação Atrial é uma patologia que pode levar a desenvolver outras patologias e agravamento desta patologia pode levar até a morte. [1]

Atualmente há uma grande quantidade de pesquisa realizada e sendo realizada sobre o reconhecimento de Fibrilação Atrial [1].

Este projeto visou encontrar um método simples e prático usando a rede neural para realizar a classificação com uma taxa de acerto (acurácia) elevada.

### Utilidade

● Servir de auxílio para classificação e detecção da fibrilação atrial.

● Um método automático e prático, que ao apresentar taxa de acertos elevados poderia substituir a tarefa de um médico.

### Coleta de dados

- PhysioNet [2]:
- É um banco de dados que contem os sinais de eletrocardiograma normais e os que apresentam fibrilação atrial.
- Também contém outros sinais biológicos que não são relevantes para o projeto.

Foram coletados 4 sinais longos (2 com fibrilação e 2 sem fibrilação)

- PhysioToolkit[2]:
- É uma ferramenta que permite extração de algumas características importantes dos sinais existentes no banco de dados

### Metodologia

- 1. Identificar uma extração de características importantes;
- 2. Implementar a rede neural;
- 3. Verificar a qualidade da rede neural.

#### Extração de características e preprocessamentos

● Primeira possibilidade - ideia / uso de conhecimento já adquirido:

Utilizar componentes espectrais (transformada de Fourier) do ciclo de eletrocardiograma.

● Segunda possibilidade - Bibliografia encontrada:

Utilizar parâmetros obtidos a partir dos intervalos RR do sinal de eletrocardiograma [3].

● Opção escolhida - uso da bibliografia encontrada. Os resultados obtidos inicialmente para a primeira ideia foi de acurácia de 45% - valor baixo.

### Intervalos RR

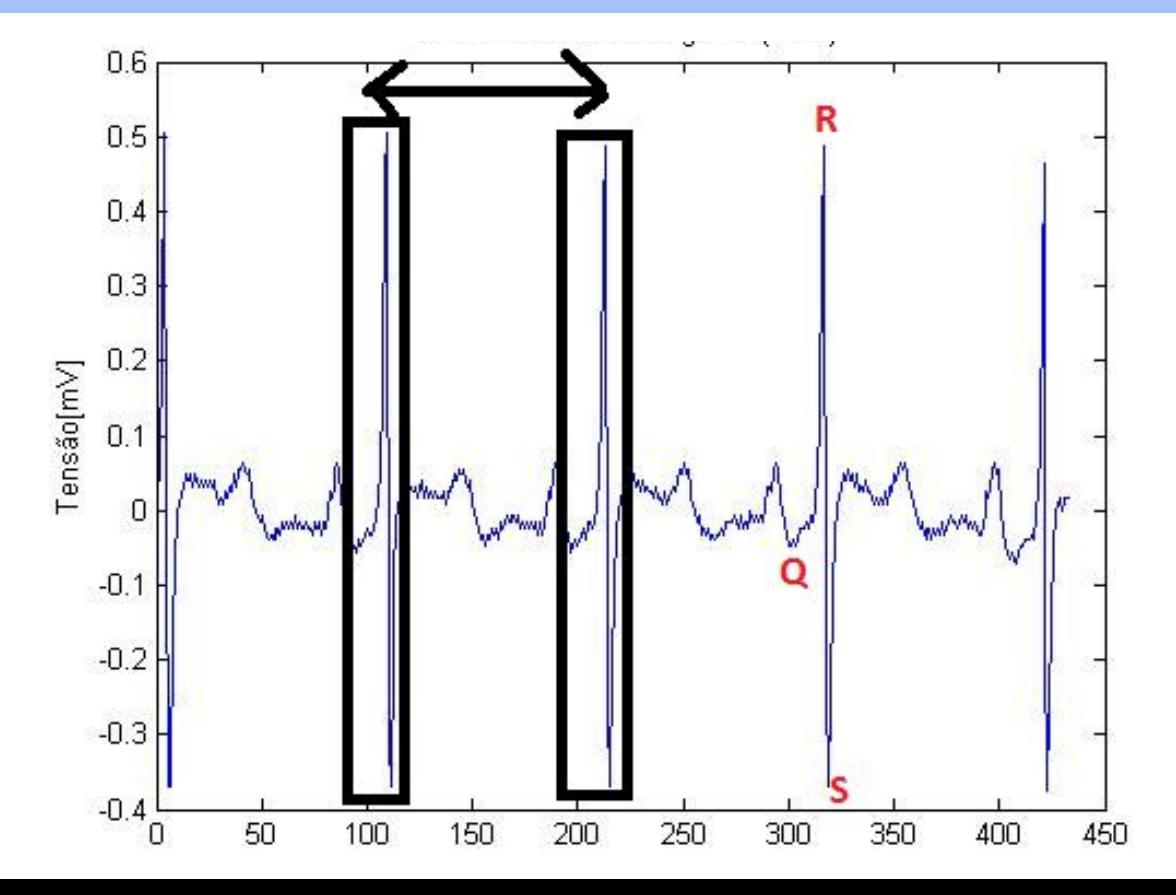

10

### Implementação

• Uso do PhysioToolkit<sup>[2]</sup>:

função 'sqrs' para cálculo dos intervalos e armazenamento dos valores no arquivo ".sqrs"

função 'rdann' para transformar os valores armazenados em um vetor no MATLAB[4].

● Gerando:

247 amostras com 50 intervalos RR com fibrilação atrial.

382 amostras com 50 intervalos RR normal.

Foram selecionados 334 para treinamento: 234(70%) para treinamento, 50(15%) teste e 50(15%) verificação.

● Adicional - não contido na bibliografia:

Cálculo da média, desvio padrão, mediana, máximo e mínimo.

### Entradas e saídas

- 5 entradas obtidas a partir do intervalo RR:
	- Média;
	- Desvio padrão;
	- Mediana;
	- Máximo;
	- Mínimo.
- 1 saída:
	- valor 1 (se tem);
	- valor -1 (se não tem).

### Otimização da rede neural

- Variação do número de neurônios na camada escondida, de 1 a 200 neurônios;
- Foi realizada 100 treinamentos para cada configuração de número de nós;
- Foi utilizada a performance da rede neural, entropia cruzada média (quanto menor melhor), como taxa de erro em relação aos testes para a otimização.

### Optimização da rede neural

Foi verificada a qualidade da rede com a variação da quantidade de neurônios na camada escondida - determinando a quantidade de neurônios na camada escondida.

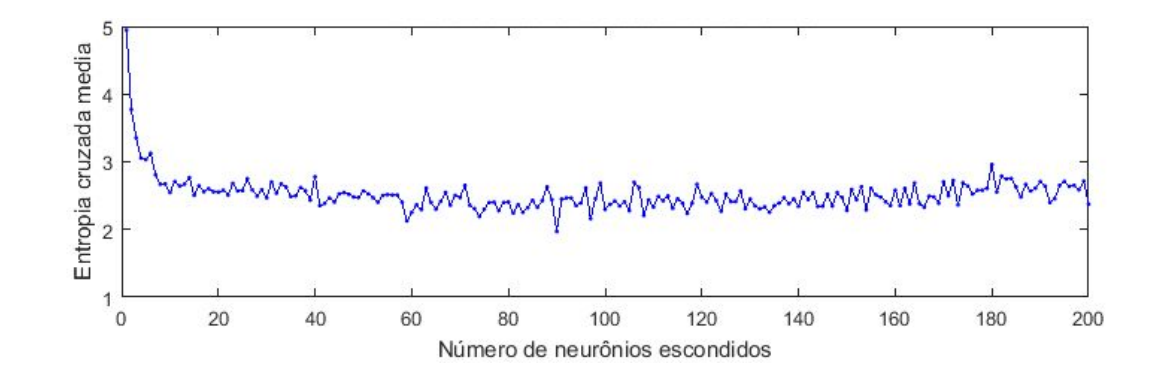

### Topologia da rede neural optimizada

Topologia adotada: 5-90-1 (sigmoide na camada escondida e linear na saída)

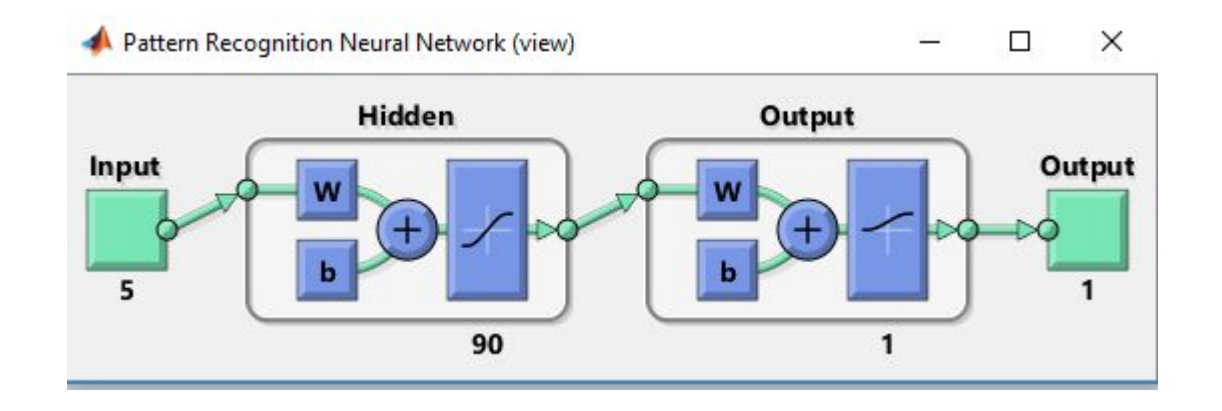

#### Resultados da rede neural optimizada

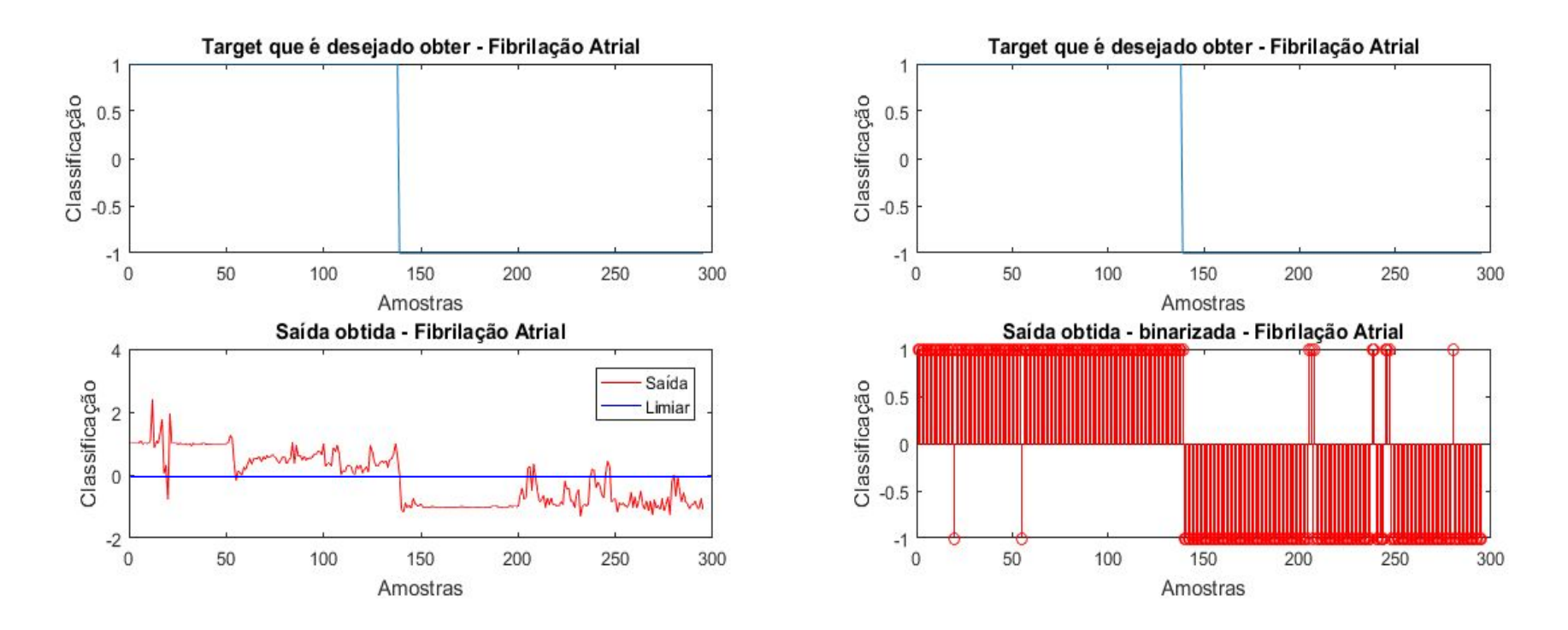

### Resultados da rede neural optimizada

Foram usados 295 amostras restantes, não utilizados no treinamento, para verificação da qualidade.

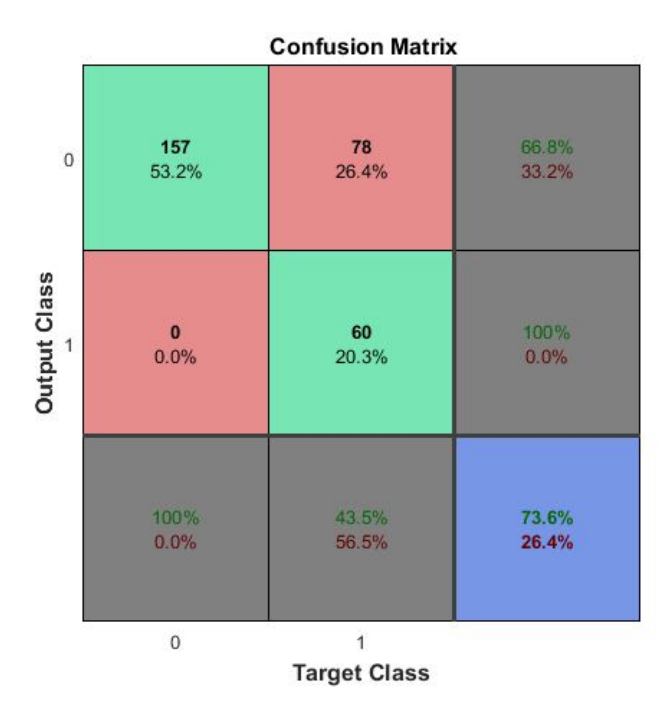

1 - tem fibrilação 0 - não tem fibrilação

### Curva ROC

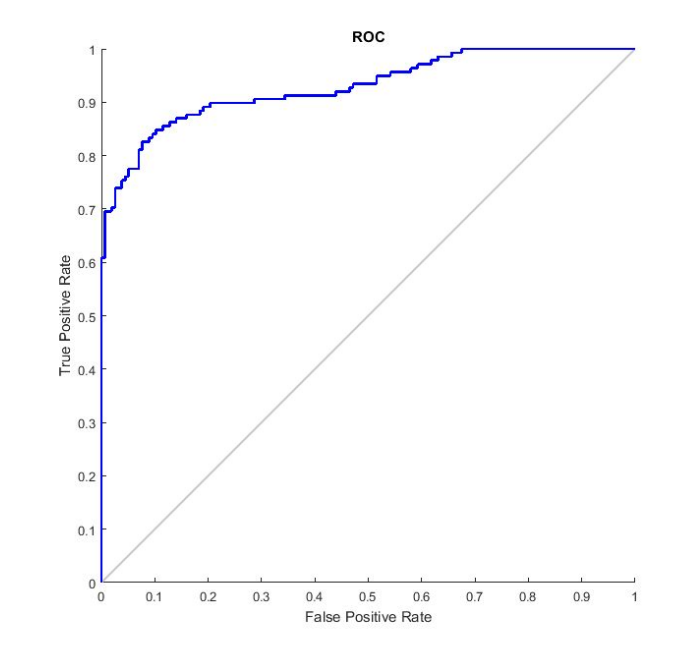

### Referências bibliográficas

- [1] SOCIEDADE BRASILEIRA DE CARDIOLOGIA. Diretrizes brasileiras de fibrilação atrial. Arquivos Brasileiros de Cardiologia, vol.92, n.6, supl.1, p.1-39, 2009.
- [2] GOLDBERGER AL, AMARAL LAN, GLASS L, HAUSDORFF JM, IVANOV PCH, MARK RG, MIETUS JE, MOODY GB, PENG C-K, STANLEY HE. PhysioBank, PhysioToolkit, and PhysioNet: components of a new research resource for complex physiologic signals. Circulation, vol.101, n.23, p.e215  $e220,$  2000.
- [3] Monitors Alireza Ghodrati, Bill Murray,Stephen Marinello , RR Interval Analysis for Detection of Atrial Fibrillation in ECG, 30th Annual International IEEE EMBS Conference Vancouver, British Columbia, Canada, August 20-24, 2008.
- [4]© 2016 The MathWorks, Inc. MATLAB and Simulink are registered trademarks of The MathWorks, Inc.

### Cancelador ativo de ruído

Com o aumento da tecnologia e equipamentos industriais, tal como ventiladores e transformadores, problemas com ruídos acústicos têm sido cada vez mais evidentes.

O controle de sons acústicos é abordado usando dois métodos: passivo e ativo. Os métodos passivos, que implicam a utilização de materiais isoladores de ruídos, tais como telhas antirruído, silenciadores e isolação, são grandes, custosos e ineficientes para frequências baixas, onde os canceladores de ruídos ativos se destacam.

O controle ativo de ruído (ANC), cancela o ruído primário baseando no princípio da superposição. Um sinal antirruído com a mesma amplitude e fases opostas é produzida e combinada com o ruído primário.

### Cancelador ativo de ruído

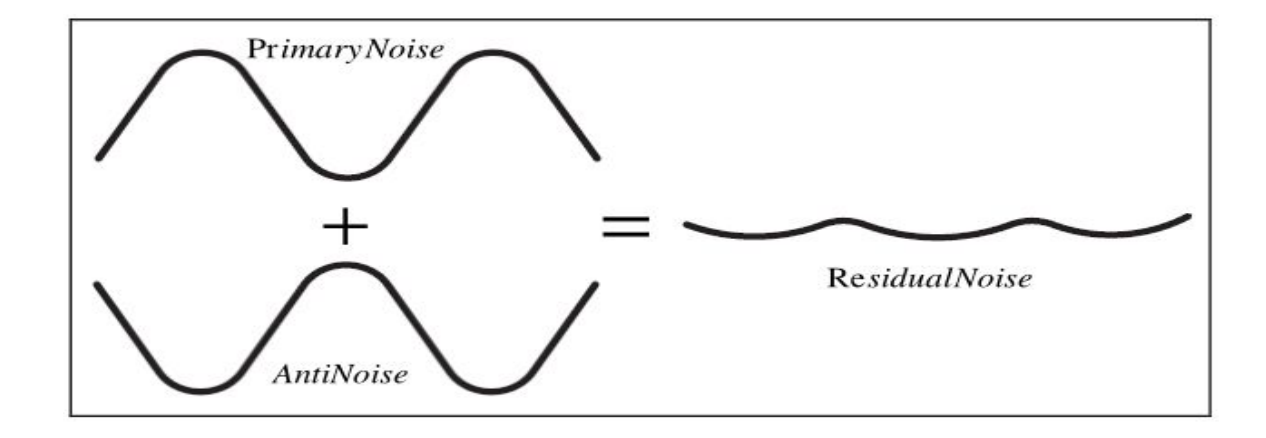

Tenta-se com a rede neural antecipar o sinal de ruído para que , ao somar o sinal predito, em contra fase, o ruído seja cancelado.

# Motivação

- Estudar propriedades não lineares das redes neurais e seus comportamentos de redes como preditores de eventos não lineares;
- Estudar e aplicar técnicas de processamento capazes de melhorar o desempenho da rede;
- Construir uma rede neural eficaz no cancelamento de ruídos;
- Demonstrar que a rede neural é uma alternativa mais adaptável do que os sistemas convencionais de controle ativo de ruídos.

### Utilidades e aplicações

Sistemas tradicionais de controle ativo de ruídos são construídos para cancelar sons específicos, enquanto que um sistema de controle ativo de ruído com rede neural é adaptável a diferentes tipos de ruídos, dependendo dos dados de treinamento.

O controle ativo de ruído tem aplicações na área de atenuação de ruídos de equipamentos de:

- 1. Transporte: helicóptero, aviões, navios, motos, etc;
- 2. Aparelhos: dutos de ar-condicionado, refrigeradores, etc;
- 3. Industrial: aspiradores, compressores, transformadores, ventiladores, etc.

### Coleta de dados

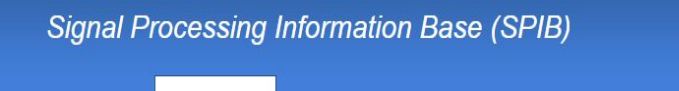

#### Noise Data

Home

Database

This page contains different noise data measured in field by Speech Research Unit (SRU) at Institute for Perception-TNO, Netherlands, United Kingdom, under the project number 2589-SAM (Feb. 1990). All files listed below have duration of 235 seconds and are acquired by considering a sampling rate of 19.98 KHz, an analog to digital converter (A/D) with 16 bits, an anti-aliasing filter, and without a preemphasis stage.

- White Noise acquired by sampling a high-quality analog noise generator (Wandel & Goltermann), which results in equal energy per Hz bandwidth.
- . Pink Noise acquired by sampling a high-quality analog noise generator (Wandel & Goltermann), vielding equal energy per 1/3 octave.
- Speech Babble acquired by recording samples from 1/2" B&K condensor microphone onto digital audio tape (DAT). The source of this babble is 100 people speaking in a canteen. The room radius is over two meters; therefore, individual voices are slightly audible. The sound level during the recording process was 88 dBA.
- . Factory Floor Noise 1 acquired by recording samples from 1/2" B&K condensor microphone onto digital audio tape (DAT). This noise was recorded near plate-cutting and electrical welding aguinmant
- Para a coleta de dados foi usado o banco de dados "Signal Processing Information Base"(SPIB);
- Nele encontramos diferentes dados de sons extraídos de ambientes reais;
- Para o treinamento da rede neural foi usado os dados do "Speech Babble" (ruído de 100 pessoas falando num refeitório);
- 24 Extraímos 2000 amostras de treino do Speech Babble.

### Entradas e saída

● Como entradas da rede neural, temos 20 pontos sequenciais, representados por números reais, do sinal sonoro;

Como saída foi definida como o valor (real) previsão do 21<sup>°</sup> ponto, baseado nos 20 pontos sequenciais do sinal sonoro usados como entradas.

### Configurações e treinamento

- 1. Subdivisão aleatória dos dados em 2 grupos (validação cruzada k-fold):
	- a. Grupo de treino (80% dos dados);
	- b. Grupo de teste (20% dos dados).
- 2. Função de treinamento da rede neural:

No MATLAB, as melhores funções de treinamento para um projeto de regressão que também sejam rápidas, são o "trainscg" (Scaled Conjugate Gradient) e o "trainlm" (Levenberg-Marquardt). Optamos pela função "trainscg" que é rápida e apresenta um bom desempenho para problemas de regressão, principalmente quando o problema envolve o cálculo de muitos pesos, ou em redes neurais grandes.

#### Processamentos

Ao longo das bibliografias consultadas neste projeto, não foi recomendada e nem mencionada nenhuma técnica específica ou comum de pré/pós processamento.

Os processamentos "default" do MATLAB foram as técnicas que geraram os resultados mais satisfatórios.

#### **Pré-processamentos e Pós-processamnetos:**

- "removeconstantrows" remoção de linhas constantes;
- "mapminmax" normalização [-1 1].

### Optimização da rede neural

**Metodologia:**

- 1. Incremento gradual do número de neurônios na camada escondida desde 1 até 40;
- 2. Para cada número de neurônios na camada escondida, é computado um conjunto de 100 MSE;
- 3. Computar o MSE médio e a atenuação média para cada número de neurônios na camada escondida;

### Optimização da rede neural

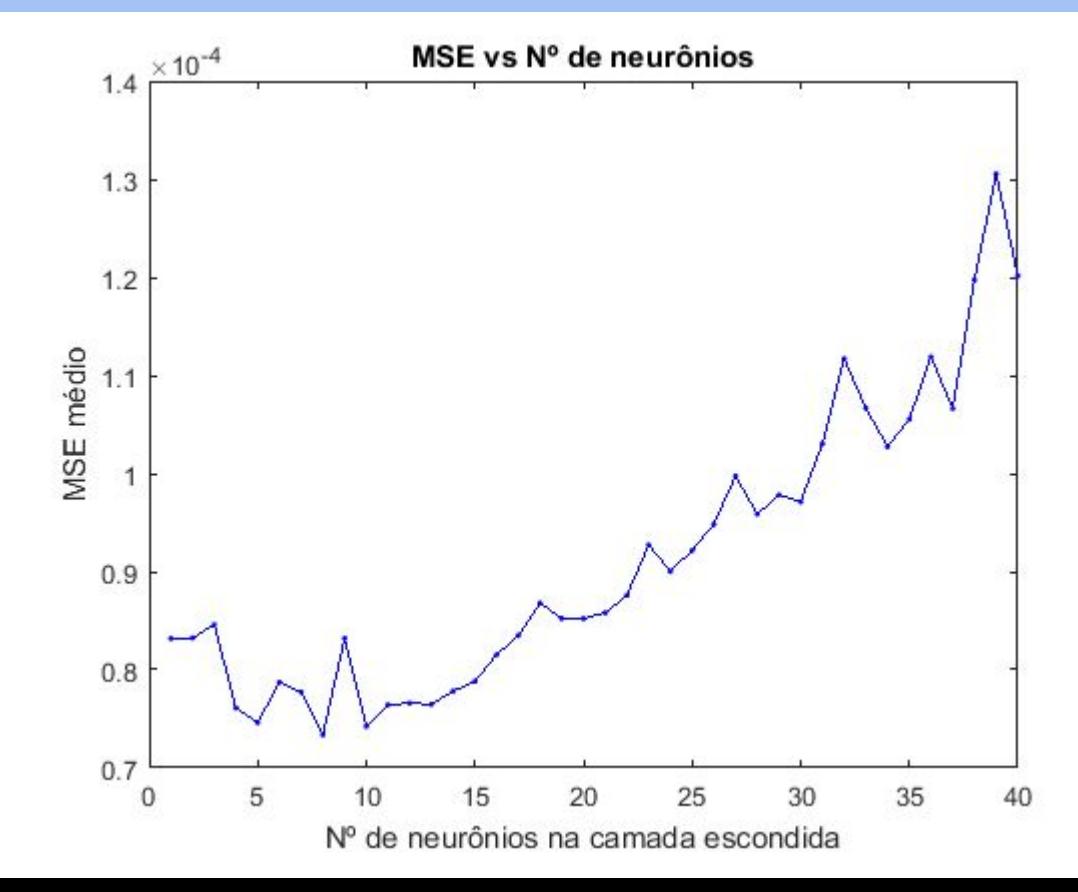

..

29

#### Medida de qualidade

#### **Input Noise Energy** .. *Noise Attenuation* =  $10 \times \log_{10}$ Remained Noise Energy

### Rede neural e topologia

Implementamos com a função "fitnet", recomendado pelo MATLAB como regressor, uma rede neural de duas camandas, com "tansig" e "purelin" como funções de transferências das camadas escondida e saída respectivamente.

Tendo em conta o gráfico de otimização da rede neural, a topologia final da rede ficou 20- 8-1.

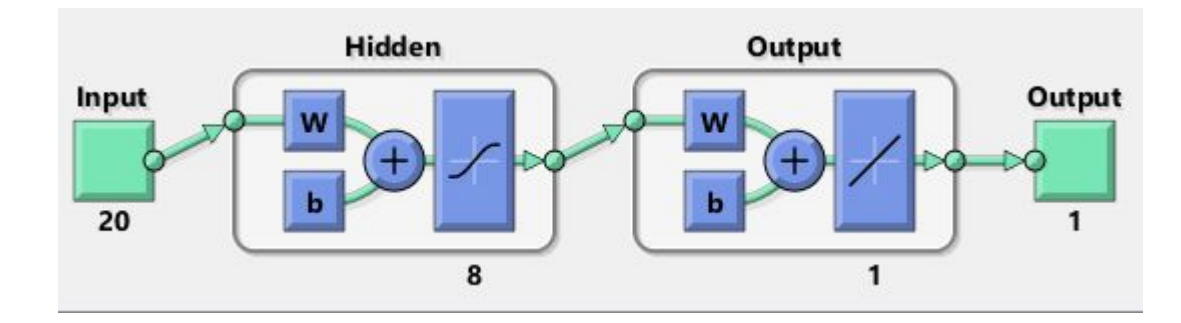

#### Resultados da rede neural optimizada

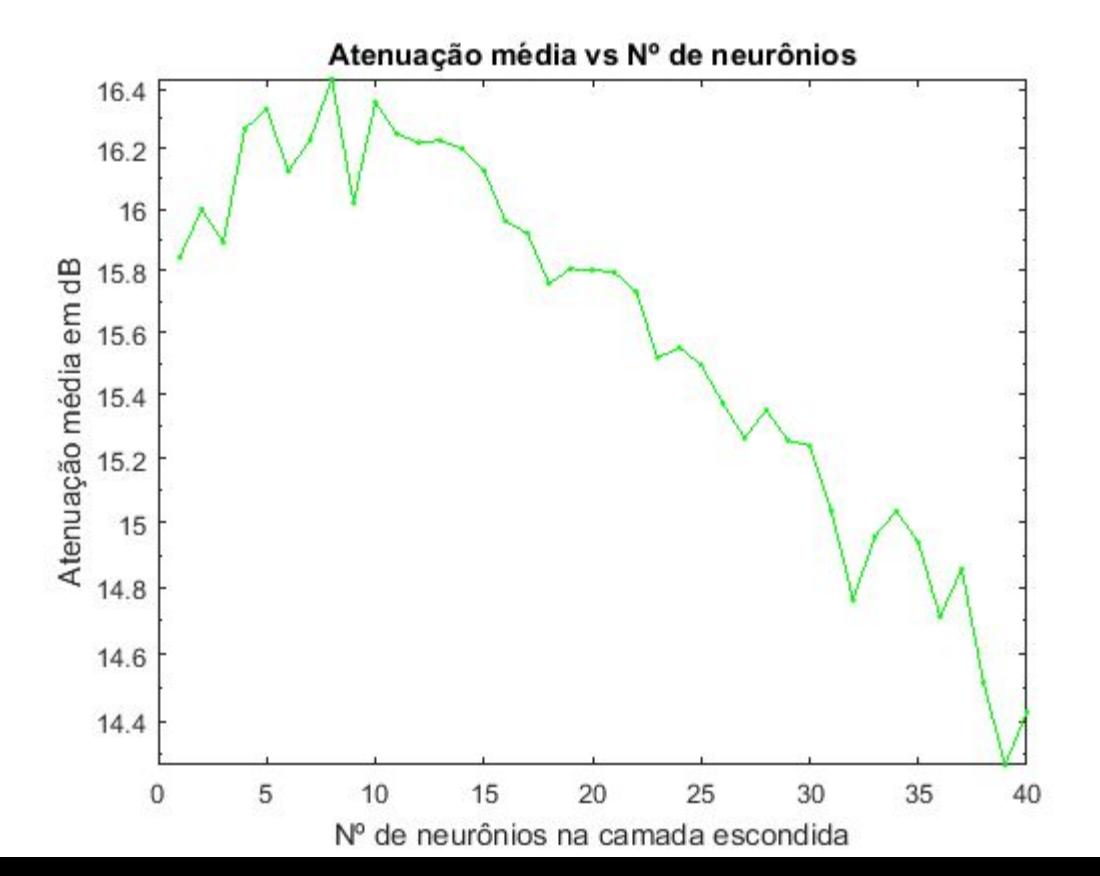

#### Resultados da rede neural optimizada

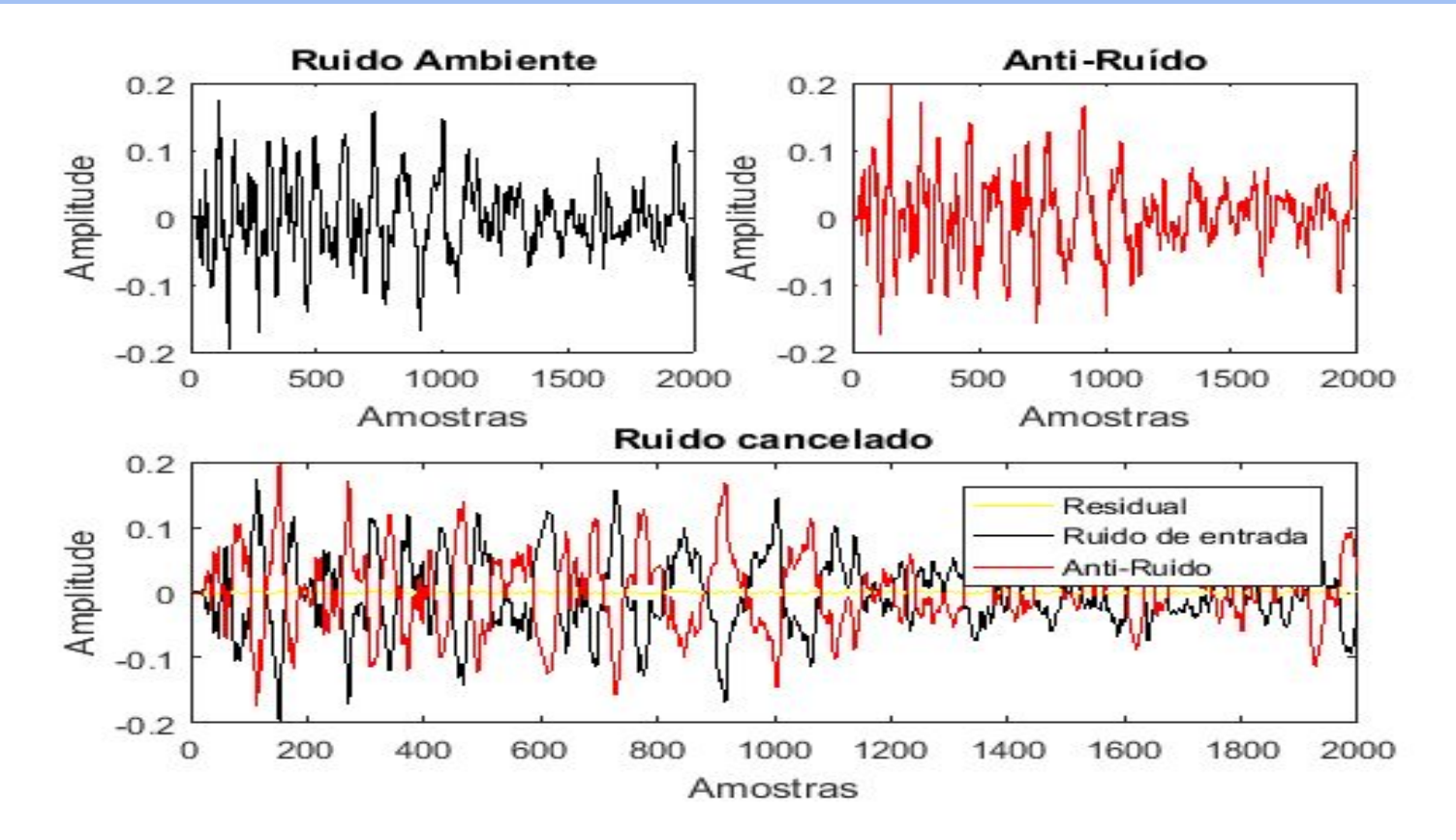

### Referências bibliográficas

- [1] C.K. Chen, and T. D. Chiueh, "Multilayer perceptron neural networks for active noise cancellation," In Proc. IEEE Int. Symp. Circits and Systems, vol. 3, pp. 523-526, May 1996.
- [2] M. Salmasi, H. Mahdavi-Nasab, and H. Pourghassem, "Evaluating the Performance of MLP Neural Network and GRNN in Active Cancellation of Sound Noise" , Canadian Journal on Artificial Intelligence, Machine Learning and Pattern Recognition Vol. 2, No.2, February 2011.
- [3] T. Krukowicz, "Active noise control algorithm based on a neural network and nonlinear input-output system identification model", Journal on Archives of Acoustics, vol. 35, no.2, pp.191-202, May 2010.
- [4] Mark Hudson Beale, Martin T. Hagan, Howard B. Demuth, "Neural Network Toolbox User's Guide", MATLAB (2016a), March 2016.
- [5] Signal Processing Information Base. Disponível em: < <http://spib.linse.ufsc.br/noise.html> >.

# Dúvidas?!